## **Überblick zum VAP**

Der **Vermittlungsarbeitsplatz** (VAP) ist ein spezieller UCware-Client für Benutzer, die Anrufe in großer Zahl entgegennehmen und weitervermitteln müssen. Damit eignet er sich insbesondere für den Telefondienst oder den Einsatz in einer Telefonzentrale.

Nach der [Anmeldung](https://wiki.ucware.com/vaphandbuch/anmeldung/login_browser) am Vermittlungsarbeitsplatz haben Sie Zugriff auf die folgenden Funktionen:

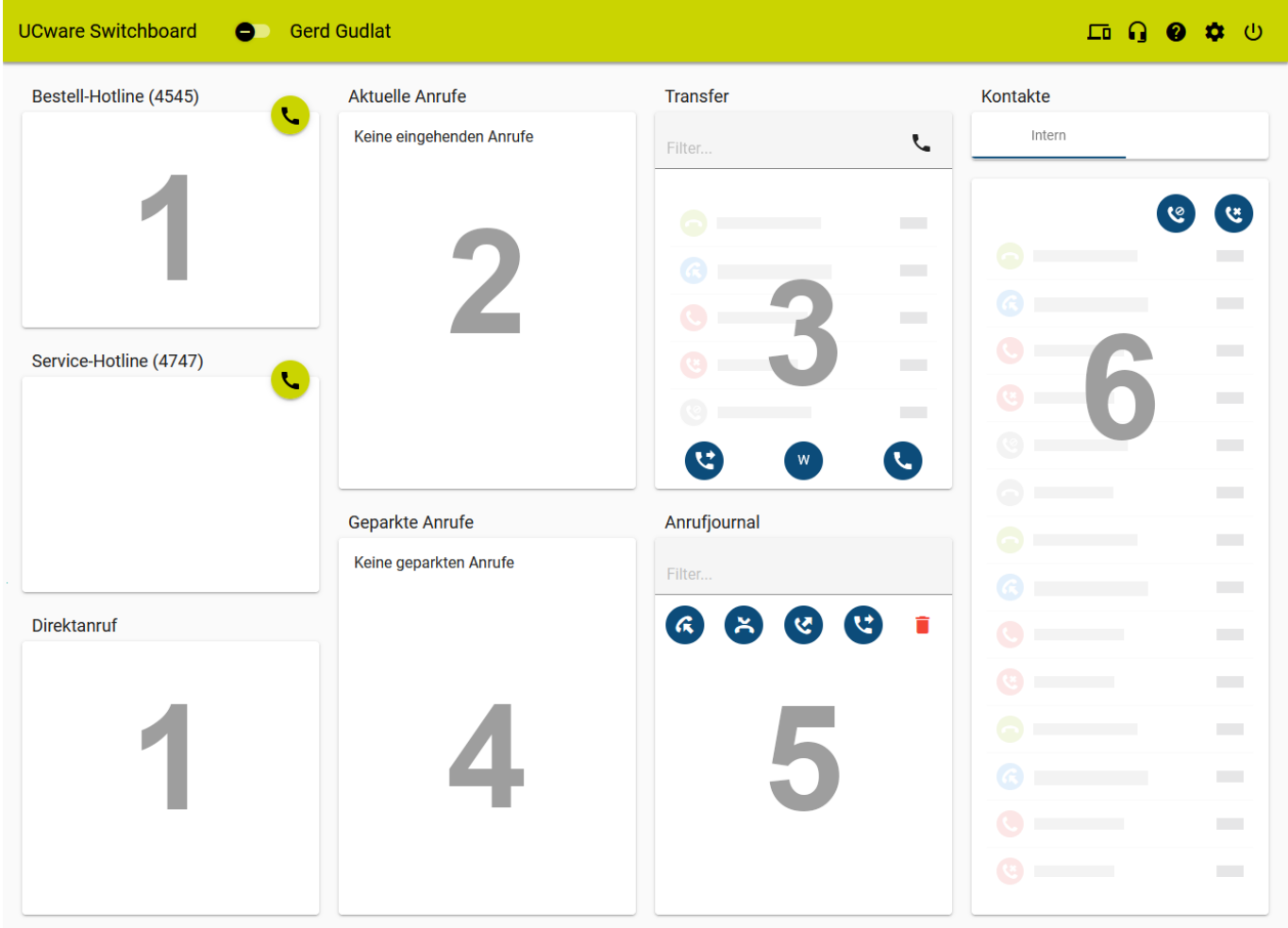

UCware 28.10.2022 15:25

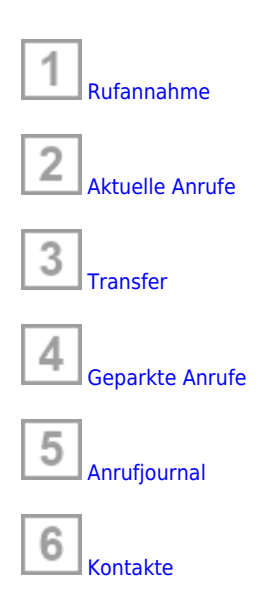

## Über die **Kopfleiste** gelangen Sie zu den **erweiterten** Optionen des Clients:

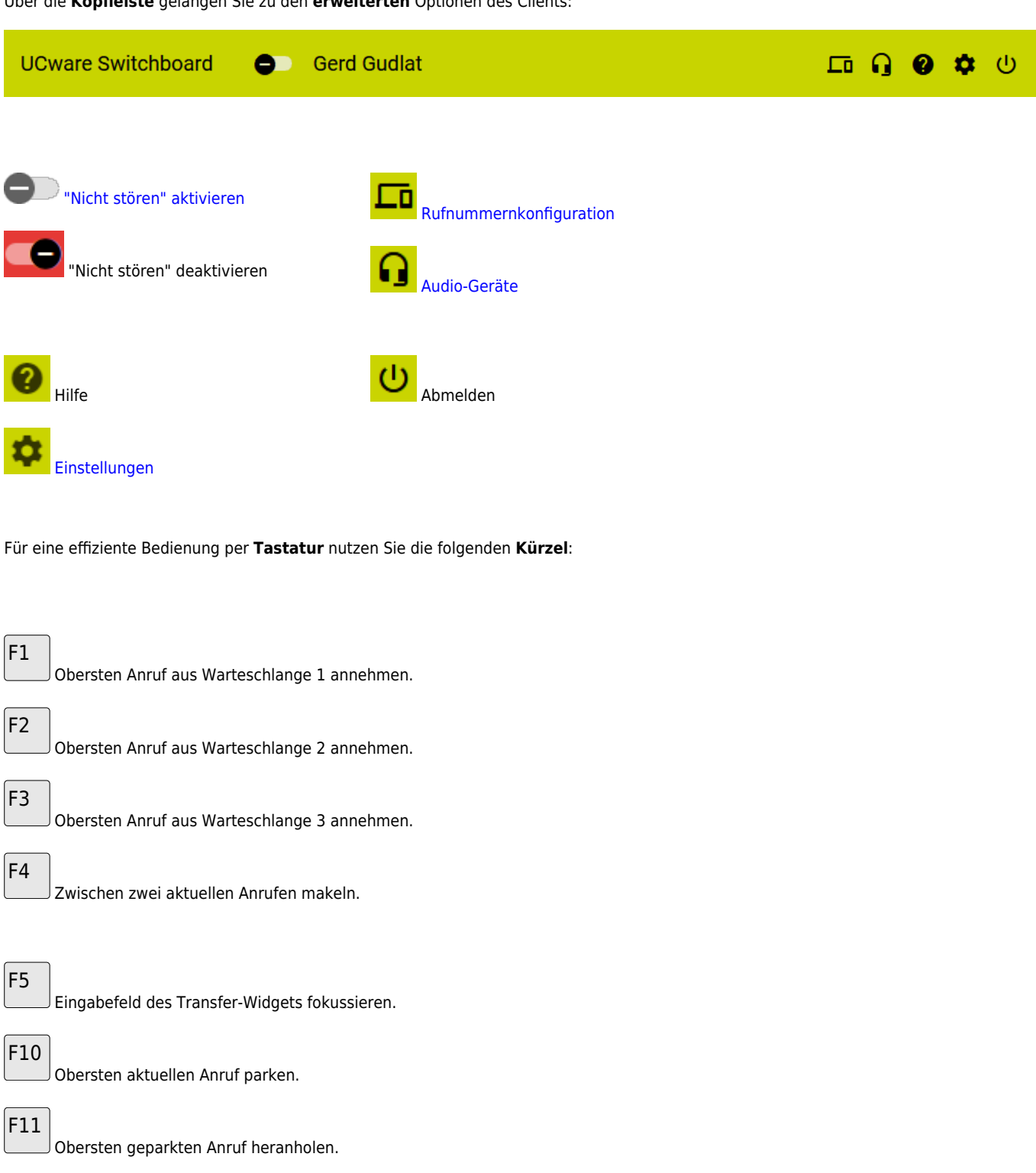

 Ausgewählten Kontakt anrufen. F12

From: <https://wiki.ucware.com/> - **UCware-Dokumentation**

Permanent link: **<https://wiki.ucware.com/vaphandbuch/hauptseite/sitemap?rev=1704982069>**

Last update: **11.01.2024 14:07**

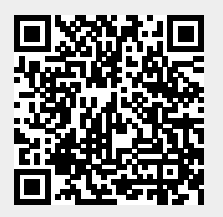